## SAP ABAP table SITAGCYACCDISPLOPEN\_CUST2 {Agency Coll.: Display Structure Acct Maint. 3rd-Party Shares}

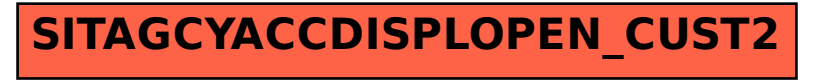